Analyzing Text with the Natural Language Toolkit

# **Yatural bangu** Processing with Python

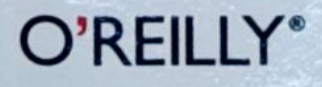

O'REILLY<sup>®</sup> Steven Bird, Ewan Klein & Edward Loper

# Natural Language Processing with Python

Steven Bird, Ewan Klein, and Edward Loper

Teories Dates (\$45 vande na edi TRUE CAN THERE IS THE WER 02 07 02336

O'REILLY\*

Beljing · Boston · Farnham · Sebastopol · Tokyo

#### Natural Language Processing with Python

by Steven Bird, Ewan Klein, and Edward Loper

Copyright © 2009 Steven Bird, Ewan Klein, and Edward Loper. All rights reserved.

Published by O'Reilly Media, Inc., 1005 Gravenstein Highway North, Sebastopol, CA 95472.

 $\sigma$  is the figure in the particles (http://my.safaribooksonline.com). For more information, contact our and also available for most titles (http://my.safaribooksonline.com). For more information, contact our be purchased for educational, business, or sales promotional use. Online edition corporate/institutional sales department: (800) 998-9938 or corporate@oreilly.

Editor: Julie Steele Production Editor: Loranah Dimant Copyeditor: Genevieve d'Entremont Proofreader: Loranah Dimant

Indexer: Ellen Troutman Zaig Cover Designer: Karen Montgomery Interior Designer: David Futato **Illustrator:** Robert Romano

#### Printing History

June 2009: First Edition.

Nutshell Handbook, the Nutshell Handbook logo, and the O'Reilly logo are registered trademarks of Media, Inc. Natural Language Processing with Python, the image of a right whale, and related trade dress are trademarks of O'Reilly Media, Inc.

Many of the designations used by manufacturers and sellers to distinguish their products are claimed as trademarks. Where those designations appear in this book, and O Reiny<br>trademark claim, the designations have been printed in caps or initial caps. in book, and O'Reilly Media, Inc. was aware of <sup>a</sup>

While every precaution has been taken in the preparation of this book, the publisher and authors assume for errors or omissions, or for damages resulting from the use of the information contained herein.

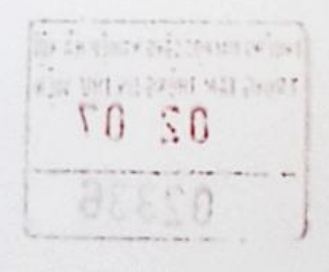

ISBN: 978-0-596-51649-9  $[3/19]$ 1290104768

## Table of Contents

¥

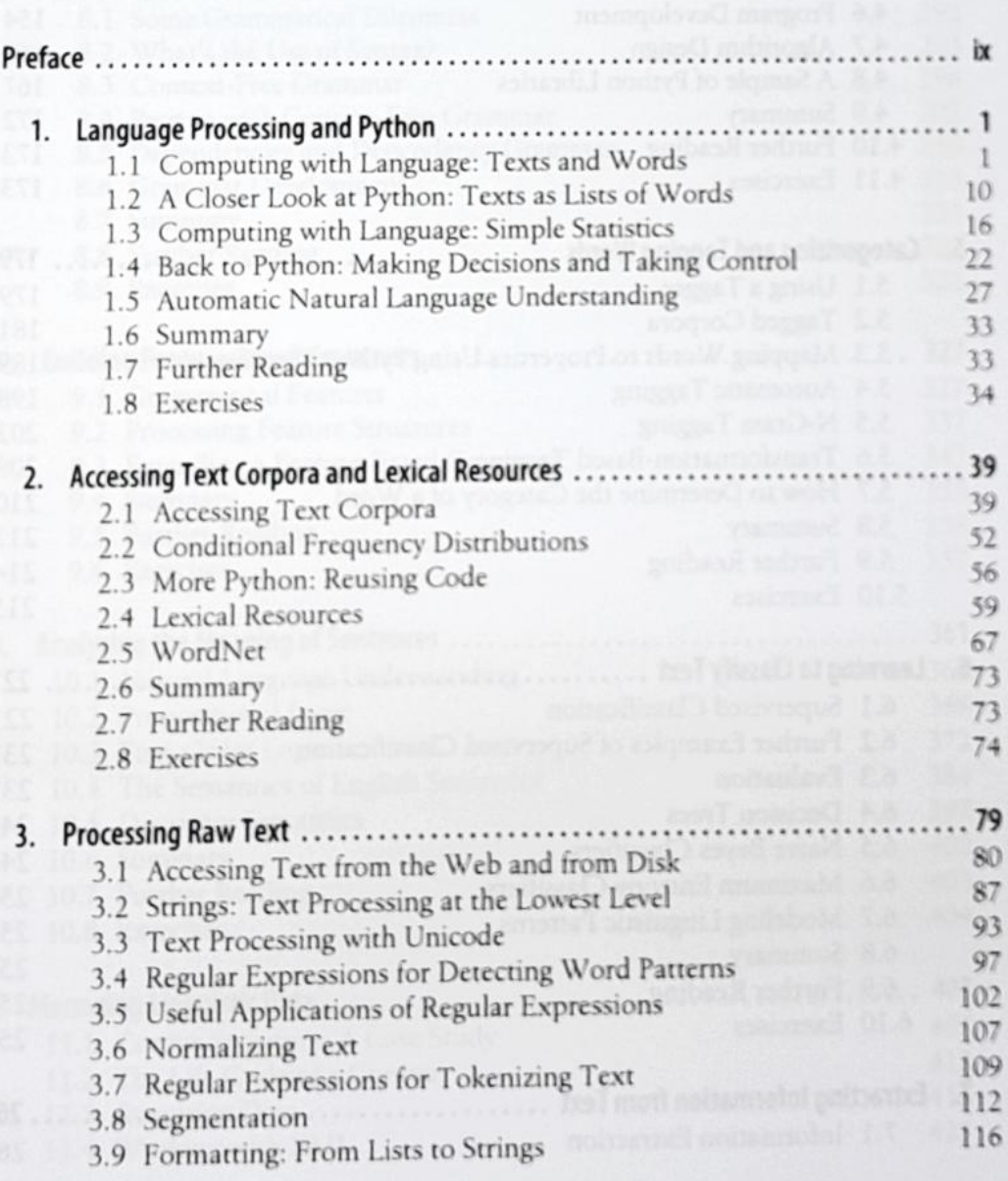

 $\Box$ 

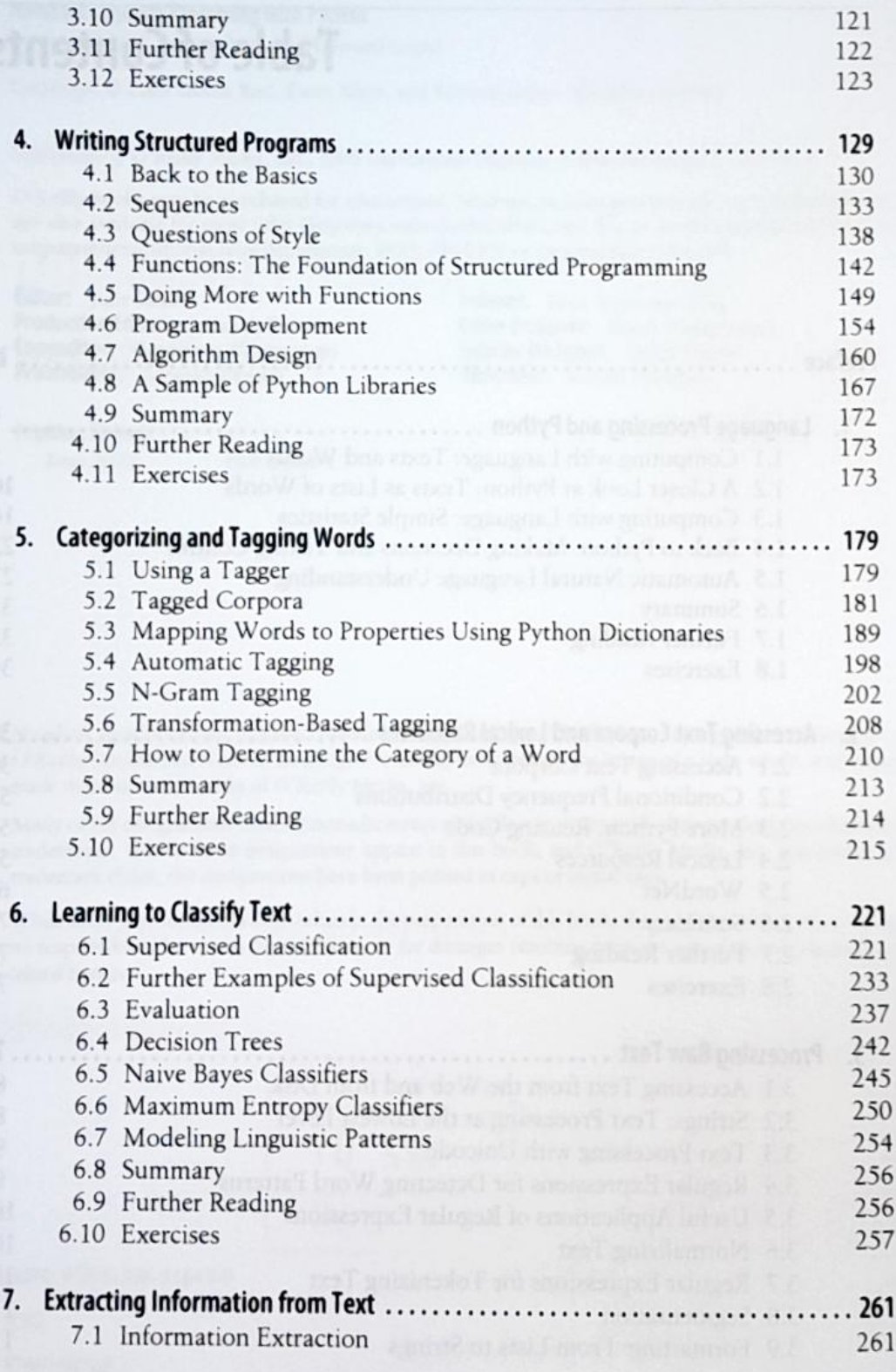

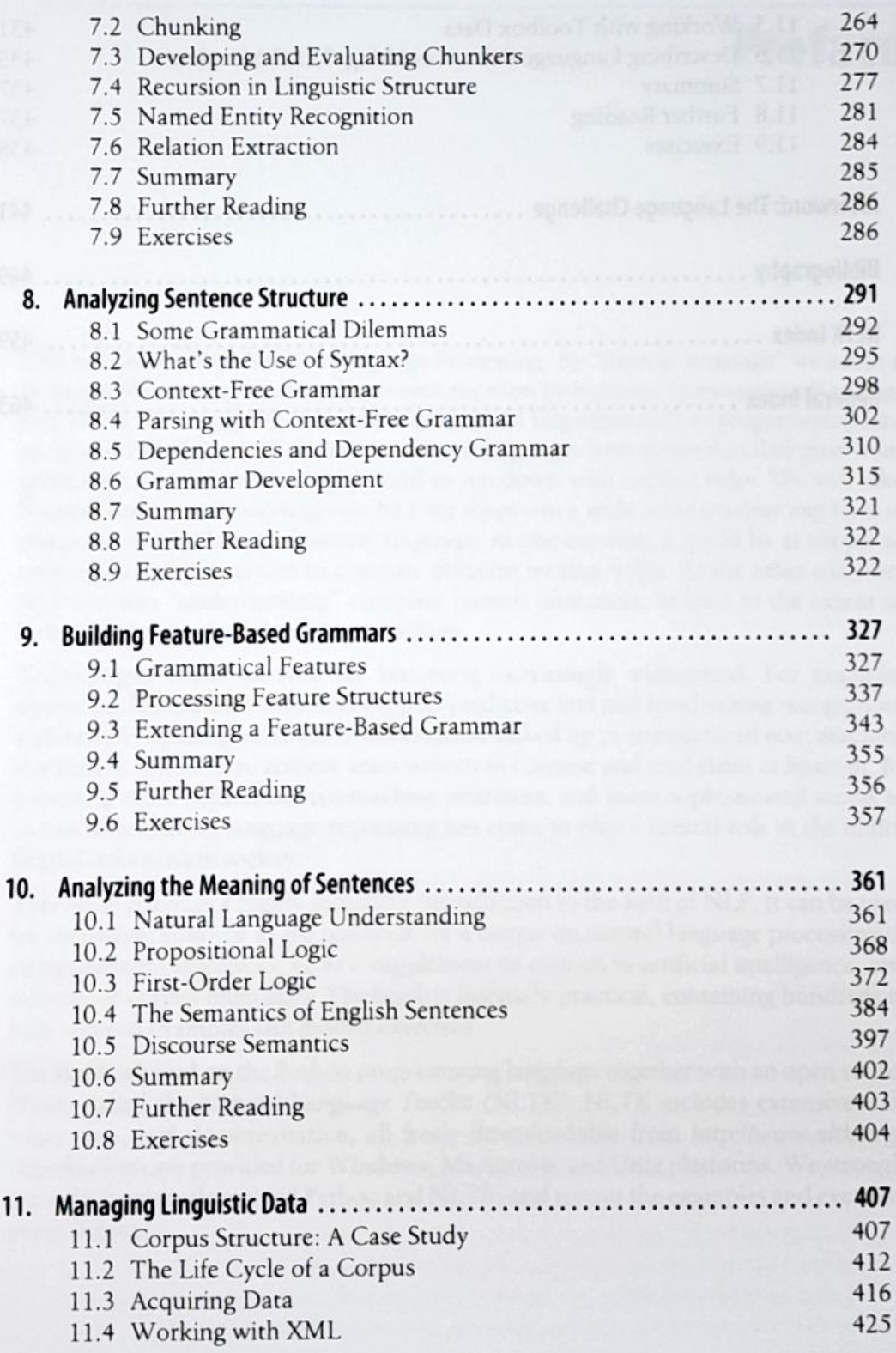

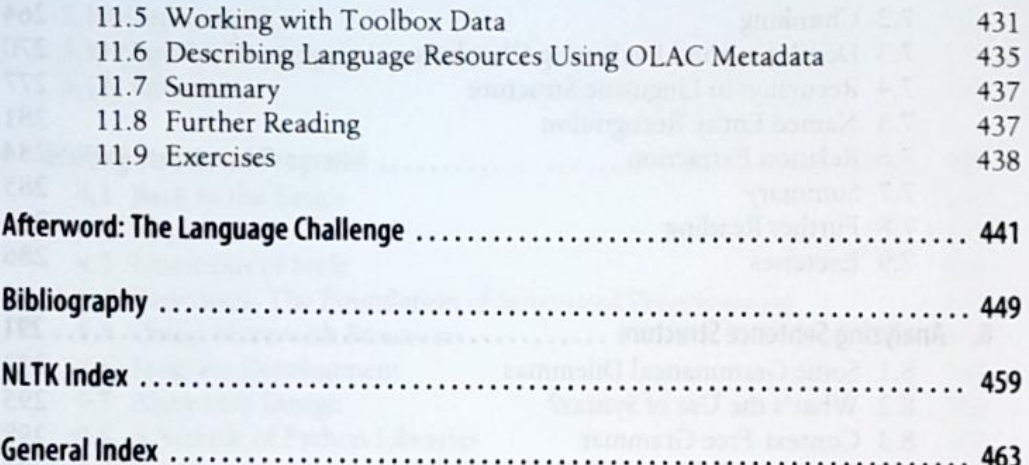

### Preface

This is <sup>a</sup> book about Natural Language Processing. By "natural language"wemean <sup>a</sup> language that is used for everyday communication by humans; languages such as English, Hindi, or Portuguese. In contrast to artificial languages such as programming languages and mathematical notations, natural languages have evolved as they pass from generation to generation, and are hard to pin down with explicit rules. We will take Natural Language Processing-or NLP for short-in a wide sense to cover any kind of computer manipulation of natural language. At one extreme, it could be as simple as counting word frequencies to compare difterent writing styles. At the other extreme, NLP involves "understanding" complete human utterances, at least to the extent of being able to give useful responses to them.

Technologies based on Technologies based on NLP are becoming increasingly widespread. For example, phones and handheld computers support predictive text and handwriting recognition web search engines give access to intormation locked up in unstructured text, machine translation allows us to retrieve texts written in Chinese and read them in Spanish. By providing more natural human-machine intertaces, and more sophisticated access to stored information, language processing has come to play a central role in the multilingual information society.

This book provides <sup>a</sup> highly accessible introduction to the field of NLP. It can be used for individual study or as the textbook for a course on natural language processing or computationallinguistics, or as<sup>a</sup> supplement to courses in arrificial intelligence, text mining, or corpus linguistics. The book is intensely practical, containing hundreds of fully worked examples and graded exercises.

The book is based on the Python programming language together with an open source library called the Natural Language Toolkit (NLTK). NLTK includes extensive softincludes extensive soft ware, data, and documentation, all freely downloadable from http://www.nltk.org/. Distributions are provided for Windows, Macintosh, and Unix platforms. We strongly encourage you to download Python and NLTK, and try out the examples andexercises along the way.